**¿Ya tienes un router Cudy Mesh funcionando como Main Mesh en tu red?**

# 1. Siga las instrucciones de **Agregar Más Unidades de Malla**] para agregar la unidad de malla Cudy a la

1. Siga las instrucciones de **Configurar la Malla Principal** para instalar la unidad de malla principal para crear su red Cudy.

2. Luego, siga las instrucciones de **Agregar Más Unidades de Malla** para agregar el resto de la unidad

# **Antes de que empieces (Español)**

**Avez-vous déjà un routeur Cudy Mesh fonctionnant comme Main Mesh dans votre réseau ?**

### **OUI:**

1. Veuillez suivre les instructions de **Ajouter Plus d'unités de Maillage** pour ajouter l'unité de maillage Cudy au réseau.

## **NON:**

1. Veuillez suivre les instructions de **Configuration du Maillage Principal** pour installer l'unité de maillage principal afin de créer votre réseau Cudy.

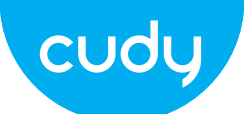

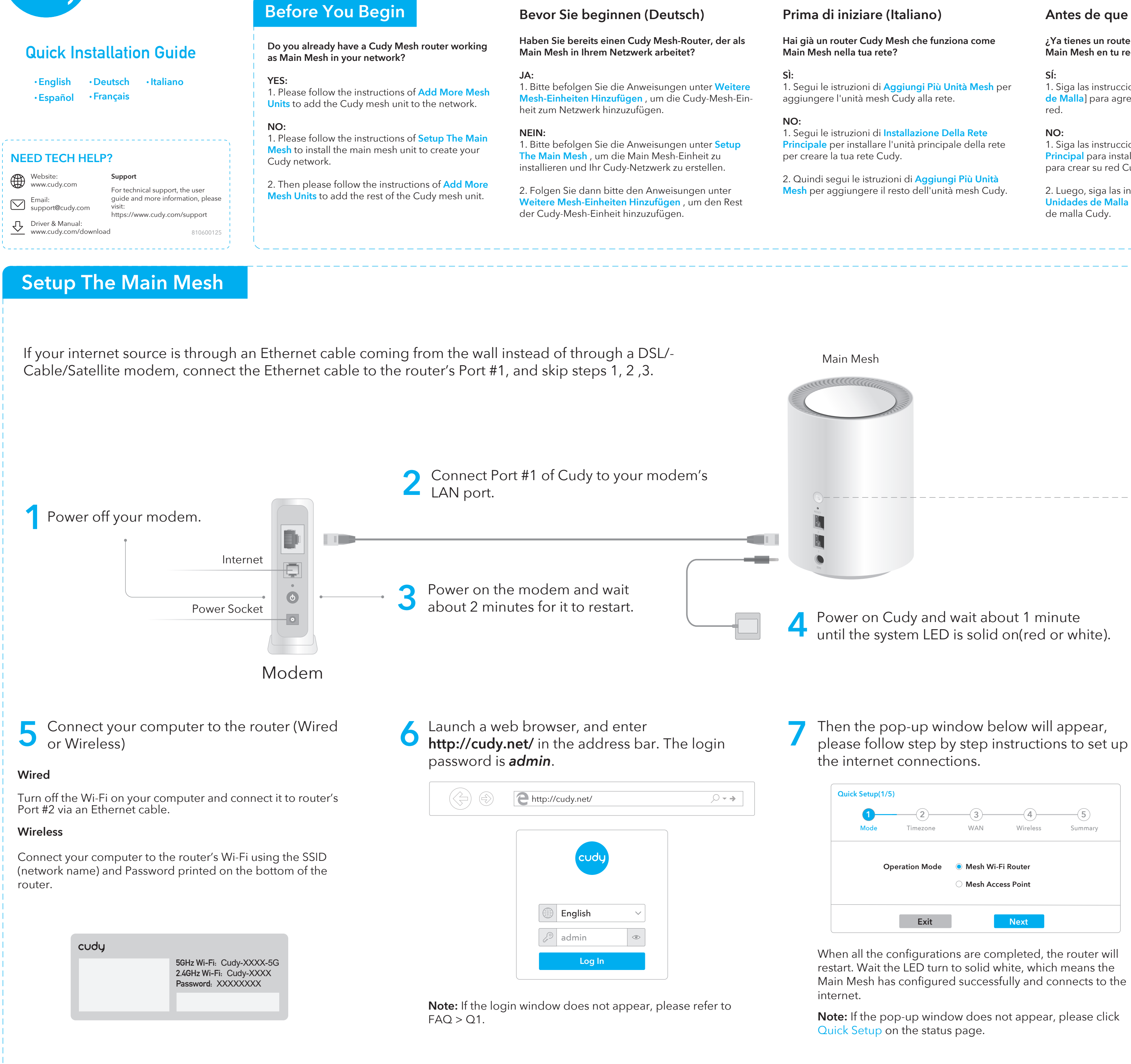

2. Veuillez ensuite suivre les instructions de **Ajouter Plus d'unités de Maillage** pour ajouter le reste de l'unité de maillage Cudy.

# **Avant que tu commences (Français)**

1. Power on the add-on mesh unit, and waiting its system LED becomes solid on.

2. Within 2 minutes, press the Pair button on both of the add-on mesh unit and the main mesh(the one you already configured).

3. When the system LED on the add-on unit becomes solid white, it means the configuration is succeed.

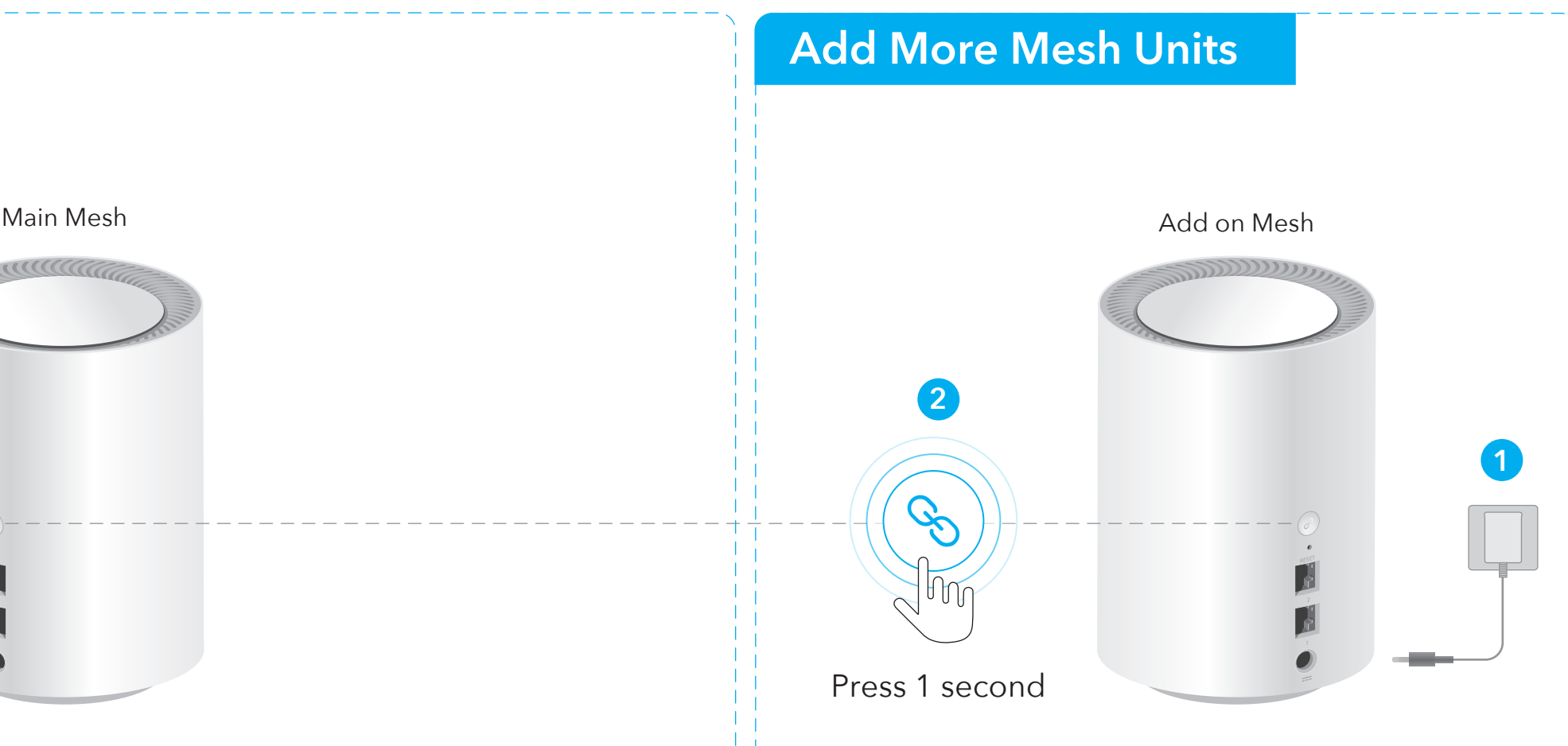

**Note:** For other LED status, please check the LED explanation. Or you can contact our support team support@cudy.com

# **LED Explanation**

## **Button Explanation**

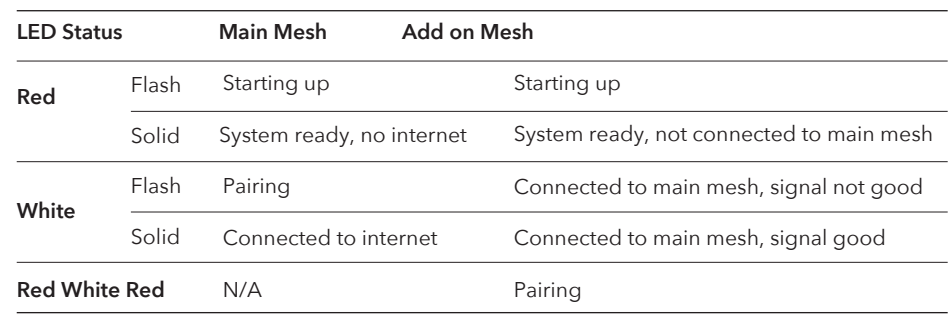

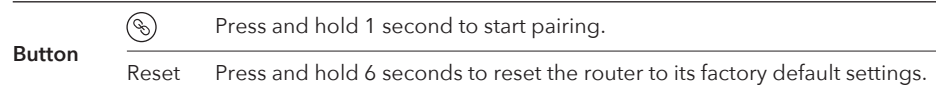

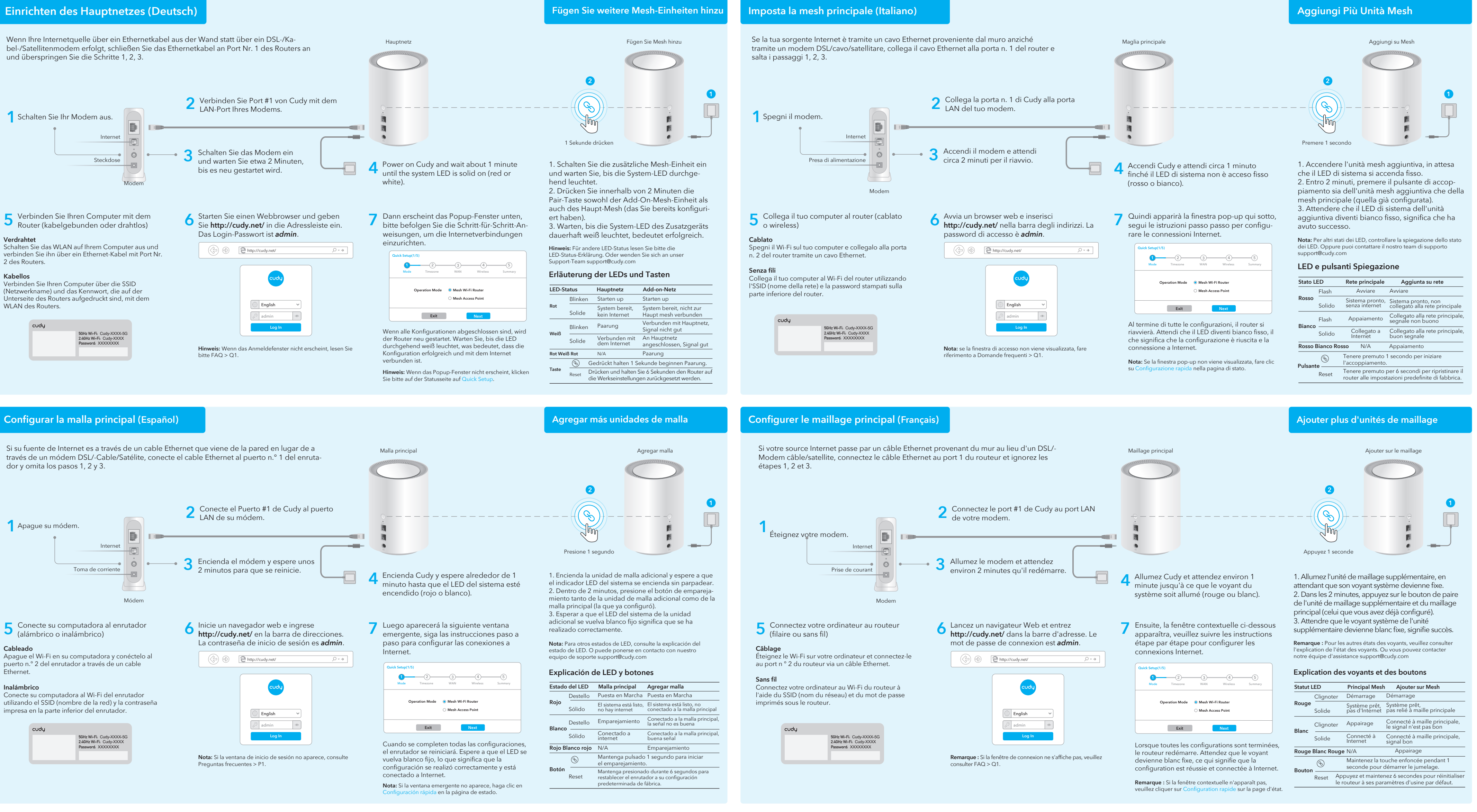

Cudy vakuuttaa täten, että laite on direktiivien 2014/53/EU, 2009/125/EC ja 2011/65/EU olennaisten vaatimusten ja muiden asiaankuuluvien määräy

## **FCC Statements:**

This device complies with part 15 of the FCC Rules. Operation is subject to the following two conditions: (1) This device may not cause harmful interference, and (2) this device must accept any interference received, including interference that may cause undesired operation.

### **WEEE**

According to the EU Directive on Waste Electrical and Electronic Equipment (WEEE - 2012/19 / EU), this product must not be disposed of as normal household waste.

Instead, they should be returned to the place of purchase or taken to a public collection point for recyclable waste. By ensuring this product is disposed of correctly, you will help prevent potential negative consequences for the environment and human health, which could otherwise be caused by inappropriate waste handling of this product. For more information, please contact your local authority or the nearest collection point. Improper disposal of this type of waste may result in penalties according to national regulations.

# **EU Declaration of Conformity**

**1. English:**

Cudy hereby declares that the device is in compliance with the essential requirements and other relevant provisions of directives 2014/53/EU, 2009/125/EC and 2011/65/EU. The original EU declaration of conformity can be found at http://www.cudy.com/ce.

### **2. Deutsch:**

Cudy erklärt hiermit, dass das Gerät den grundlegenden Anforderungen und anderen relevanten Bestimmungen der Richtlinien 2014/53/EU, 2009/125/EG und 2011/65/EU entspricht. Die originale EU-Konformitätserklärung finden Sie unter http://www.cudy.com/ce.

#### **3. Español:**

Cudy declara por la presente que el dispositivo cumple con los itos esenciales y otras disposiciones relevantes de las directivas 2014/53/EU, 2009/125/EC y 2011/65/EU. La declaración de conformidad de la UE original se puede encontrar en http://www.cudy.com/ce.

### **4. ltaliano:**

Cudy dichiara che il dispositivo è conforme ai requisiti essenziali e ad altre disposizioni pertinenti delle direttive 2014/53/UE, 2009/125/CE e 2011/65/UE. La dichiarazione di conformità UE originale è disponibile all'indirizzo http://www.cudy.com/ce.

### **5. Français:**

Cudy déclare par la présente que l'appareil est conforme aux exigences essentielles et aux autres dispositions pertinentes des directives 2014/53/UE, 2009/125/CE et 2011/65/UE. La déclaration de conformité UE originale est disponible sur http://www.cudy.com/ce.

#### **6.Ελληνικό:**

Η Cudy δηλώνει με το παρόν ότι η συσκευή συμμορφώνεται με τις βασικές απαιτήσεις και άλλες σχετικές διατάξεις των οδηγιών 2014/53/ΕΕ, 2009/125/ΕΚ και 2011/65/ΕΕ. Η αρχική δήλωση συμμόρφωσης ΕΕ βρίσκεται στη διεύθυνση http://ww-

w.cudy.com/ce.

#### **7. Nederlands:**

Cudy verklaart hierbij dat het apparaat in overeenstemming is met de essentiële vereisten en andere relevante bepalingen van de richtlijnen 2014/53/EU, 2009/125/EG en 2011/65/EU. De originele EU-conformiteitsverklaring is te vinden op http://www.cudy.com/ce.

#### **8. Português:**

A Cudy declara que o dispositivo está em conformidade com os requisitos essenciais e outras disposições relevantes das diretivas 2014/53/UE, 2009/125/EC e 2011/65/UE. A declaração de conformidade original da UE pode ser encontrada em http://www.cudy.com/ce.

#### **9. Polski:**

Cudy oświadcza niniejszym, że urządzenie jest zgodne z zasadniczymi maganiami i innymi stosownymi postanowier 2009/125/WE i 2011/65/UE. Oryginalną deklarację zgodności UE można znaleźć na stronie http://www.cudy.com/ce.

### **10. Türkçe:**

Cudy, cihazın 2014/53/EU, 2009/125/EC ve 2011/65/EU direktiflerinin temel gereksinimlerine ve diğer ilgili hükümlerine uygun olduğunu beyan eder. Orijinal AB uygunluk beyanı http://www.cudy.com/ce adresinde bulunabilir.

#### **11. Norsk:**

Cudy erklærer herved at enheten er i samsvar med de grunnleggende kravene og andre relevante bestemmelser i direktivene 2014/53/EU, 2009/125/EC og 2011/65/EU. Den originale EU-samsvarserklæringen finner du på http://www.cudy.com/ce.

#### **12. Dansk:**

Cudy erklærer hermed, at enheden er i overensstemmelse med de væsentlige krav og andre relevante bestemmelser i direktiverne 2014/53/EU, 2009/125/EC og 2011/65/EU. Den originale EU-overensstemmelseserklæring kan findes på http://www.cudy.com/ce.

**13. Suomi:**

mukainen.

Alkuperäinen EU-vaatimustenmukaisuusvakuutus löytyy osoitteesta http://www.cudy.com/ce.

**14. Svenska:**

Cudy intygar härmed att enheten överensstämmer med de väsentliga kraven och andra relevanta bestämmelser i direktiven 2014/53/EU, 2009/125/EC och 2011/65/EU. Den ursprungliga EU-försäkran om överensstämmelse finns på http://ww-

w.cudy.com/ce.

**15. Čeština:**

Cudy tímto prohlašuje, že zařízení je v souladu se základními požadavky a dalšími příslušnými ustanoveními směrnic 2014/53/EU, 2009/125/ES a

2011/65/EU.

Originál EU prohlášení o shodě lze nalézt na http://www.cudy.com/ce.

**16. Slovenčina:**

Cudy týmto vyhlasuje, že zariadenie je v súlade so základnými požiadavkami a ďalšími príslušnými ustanoveniami smerníc 2014/53/EÚ, 2009/125/ES

a 2011/65/EÚ.

## **GNU General Public License Notice**

The software code in this product was created by third parties and is licensed under the GNU General Public License ("GPL"). If applicable, Cudy ("Cudy" in this context refers to the Cudy entity offering respective software for download or being in charge of the distribution of products that contain respective code) makes the corresponding GPL source code available upon request via the official website, either independently or with the assistance of third parties (such as Shenzhen Cudy Technology Co., Ltd.).

For GPL-related questions, email support@cudy.com. In addition, Cudy offers a GPL-Code-Centre under https://www.cudy.com/gplcodecer download where users can get the GPL source codes used in Cudy products for free. Please note, that the GPL-Code-Centre is only provided as a courtesy to Cudy's customers but may neither offer a full set of source codes used in all products nor always provide the latest or actual version of such source codes. The GPL code used in this product is subject to the copyrights of one or more authors and is supplied WITHOUT ANY WARRANTY.

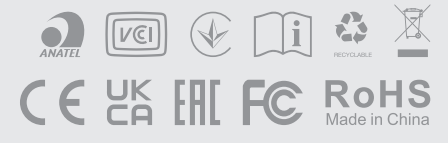